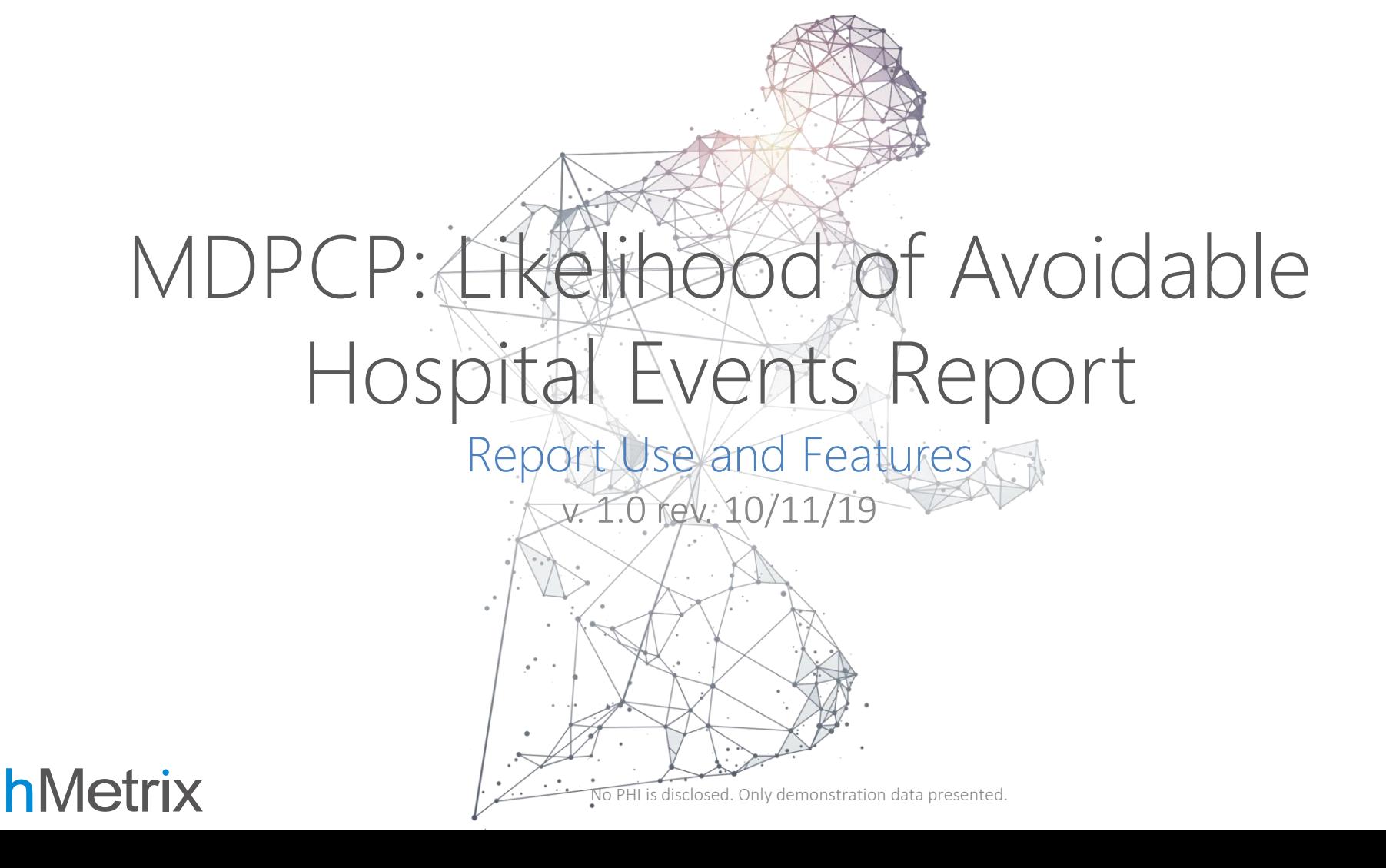

### Likelihood of Avoidable Hospital Events

- Shows the probability (score) that a beneficiary will experience an avoidable hospital event (inpatient or emergency room stay) within the next 30 days
- Based on The Hilltop Institute's Prevent-Avoidable Hospital Events tool (Pre-AH Model™)
	- Model uses socio-demographic, biologic/diagnostic, and health care utilization-related data elements from the CCLF data
- Model is updated monthly with the release of updated CCLF
- Score can be used by practices to identify beneficiaries with the highest risk of these events in the next month, allowing practices to target their care management and interventions

### hMetrix

# Getting Started

- MDPCP is accessible through a modern browser.
	- Google Chrome 59 or higher
	- Internet Explorer 11 or higher
	- Firefox 52 or higher

**hMetrix** 

- Access the MDPCP card from the CRS Reports Portal
	- <https://reports.crisphealth.org/>

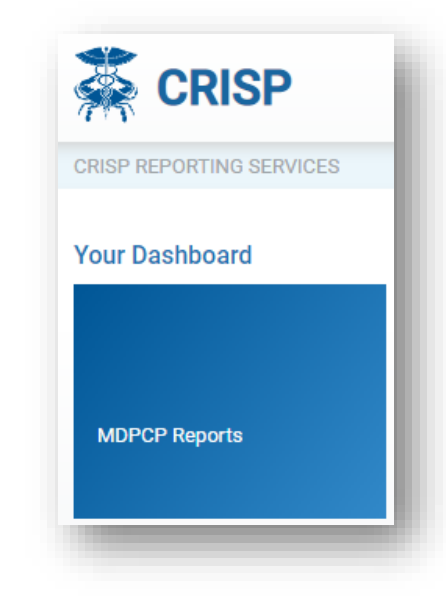

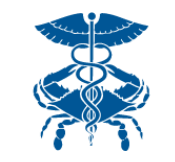

### No PHI is disclosed. Only demonstration data presented.

### MDPCP Reports: Global Filters

- Make selections using filters to modify data shown in the report
	- Any selection will carry across all reports until changed
	- Having selected a value(s), click the 'Apply' button to update the report
- Use the "Help" section to access the MDPCP User Guide and to view technical specifications on the Pre-AH Model™

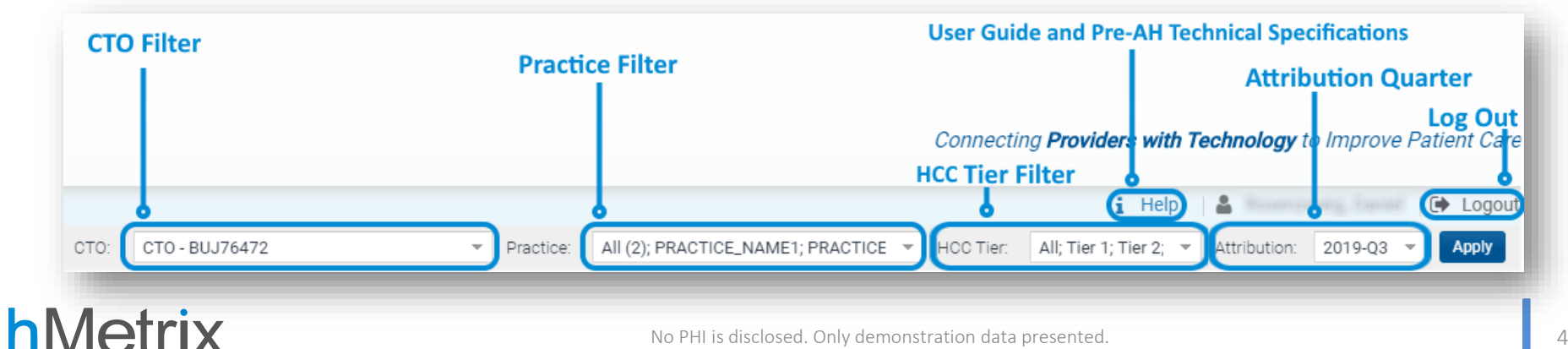

# Navigating to Likelihood of Avoidable Hospital Events Report

### There are two ways to access the report:

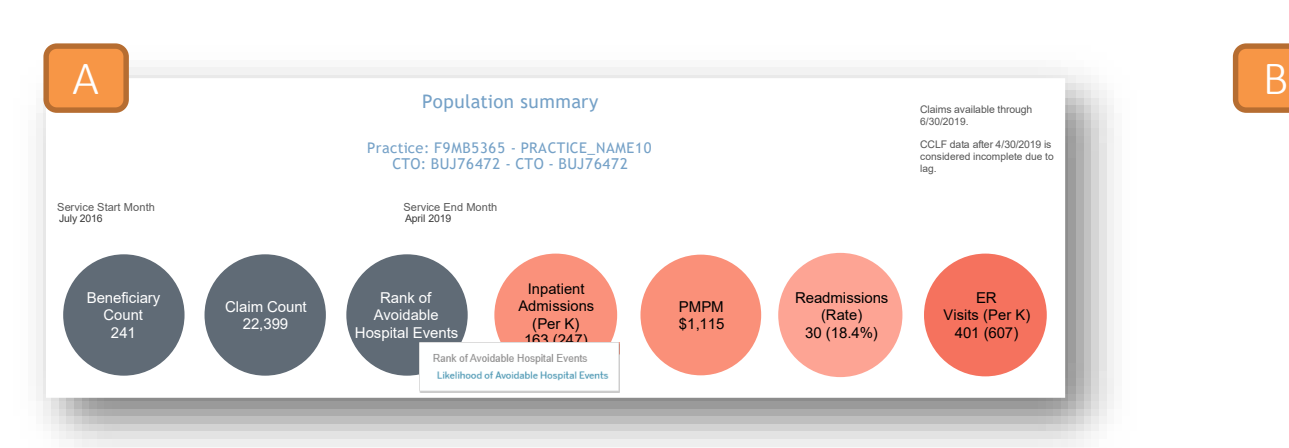

G **Reports Population Summary Base vs Current Year Comparison** Demographics **PMPM Trend Payment Band Diagnosis by CCS Category Inpatient / ER Utilization** Professional Services (BETOS / POS) Likelihood of Avoidable Hospital Events

In Population Summary, select the bubble labeled Rank of Avoidable Hospital Events. Mouse over the selection and click the hyperlink to the Likelihood of Avoidable Hospital Events report.

Navigate directly to the Likelihood of Avoidable Hospital Events report from any other MDPCP report using the collapsible menu located on the left of the interface.

**MDPCP REPORTS** 

### **hMetrix**

# Likelihood of Avoidable Hospital Events Report

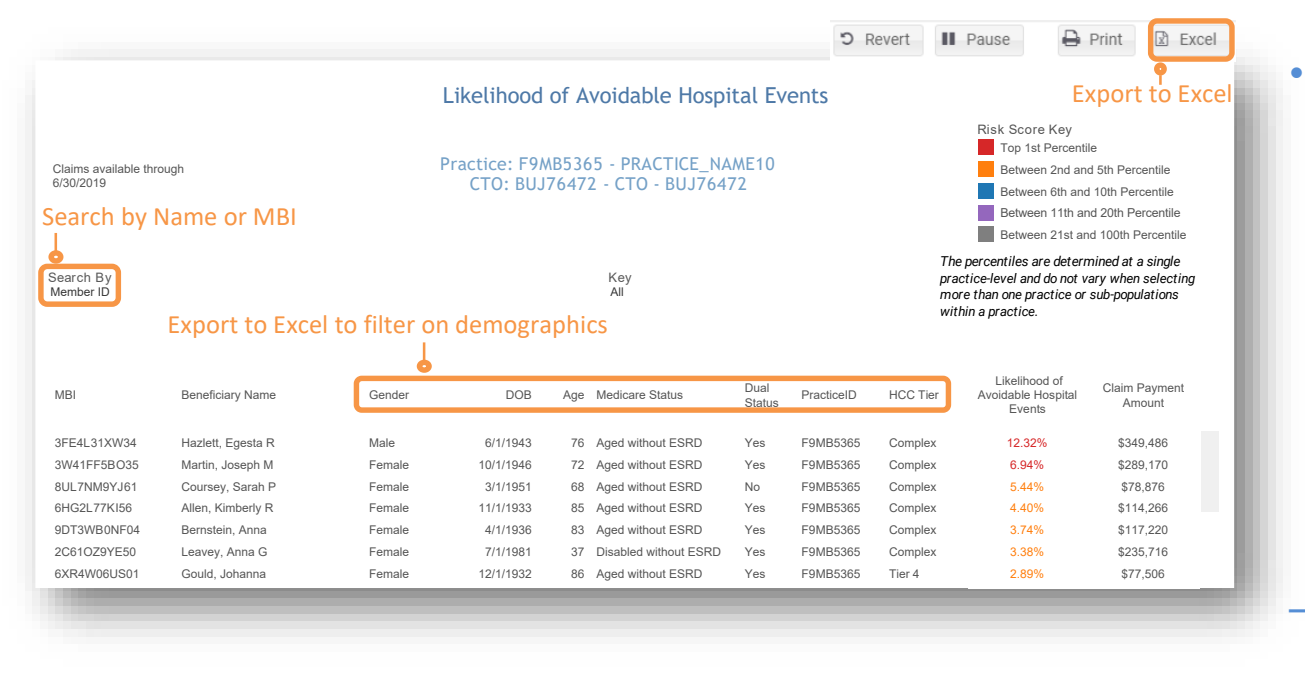

Export to Excel  $\bullet$  Export the report to Excel to:

- Further filter or analyze the distribution of risk within your practice by beneficiary demographic characteristic
- Review the list with your care team and target individuals appropriate for care management
- Search for beneficiaries by name or MBI

# Likelihood of Avoidable Hospital Events Report

- Conditional color formatting identifies the percentile range for the Likelihood of Avoidable Hospital Events probability (score) *within a given practice*
	- Percentiles are calculated within a single practice and not recalibrated when multiple practices or sub-populations are selected.
	- The risk score that corresponds with each percentile risk band will differ by practice. When multiple practices are selected, these inconsistencies may be noticeable.
- Report is defaulted to sort beneficiaries in descending order by risk score

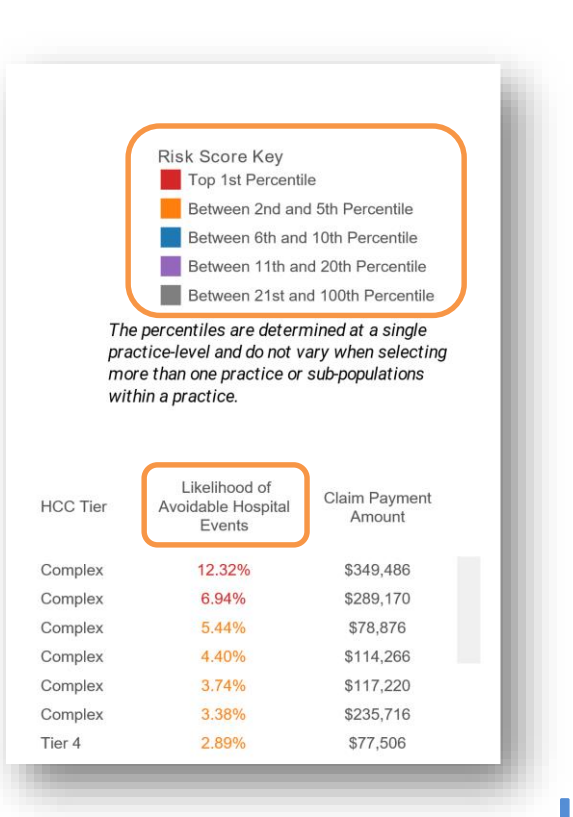

### **hMetrix**